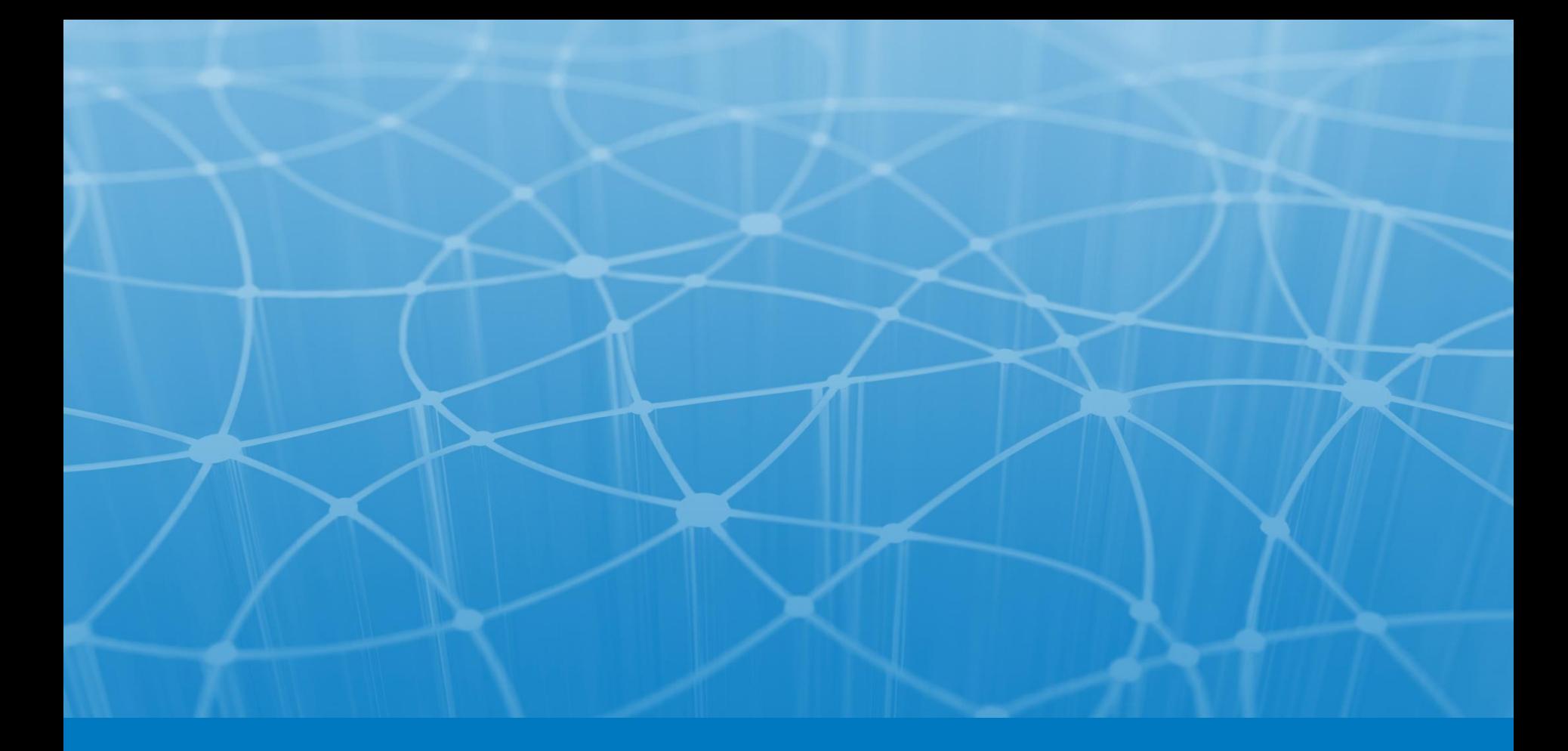

# **Лекция 4. Ссылочные типы. Операторы цикла.**

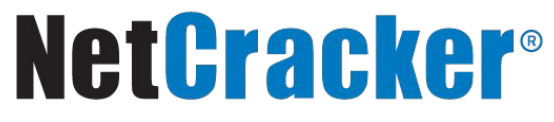

© 2013 NetCracker Technology Corporation Confidential

## **Массив – это последовательность объектов и примитивов одного типа, обозначаемая одним идентификатором.**

**Массивы определяются с помощью оператора индексирования []. Одномерный массив,** *public class ArraysOfPrimitives* {<br>
public static void main(String[] args) {  $int[$ ] al = { 1, 2, 3, 4, 5 }; int a[];  $int[] a2$ :  $a2 = a1$ . int[] a; for(int  $i = 0$ ;  $i < a2$ .length,  $i++)$  $a2[i] = a2[i] + 1$ : for(int  $i = 0$ ;  $i < a1$ . length;  $i++)$  $print("all" + i + "] = " + all[i]);$ **Многомерный массив:**  $\}$  /\* Output: int a[][];  $a1[0] = 2$  $a1[1] = 3$  $int[]$  a $[]$ ;  $a1[2] = 4$  $a1[3] = 5$  $int[$ [] a;  $a1[4] = 6$  $*111$ 

 $int[] a, b[]$ ; ==  $int a[]$ ,  $b[][]$ ;

```
int[ array = new int[5];
int[] predefined = new int[] { 1, 2, 3 };
Object[] objects = { null, "Hello" };
int[ | matrix = {{1,2},{3,4}};
char[] string;
string = new char[5];// Каждый элемент многомерного массива - массив
int[[][] nonsquare = new int[3][];
nonsquare[0] = new int[3];nonsquare[1] = new int[] { 1, 2 };nonsquare[2] = new int[1];
```
#### © 2013 NetCracker Technology Corporation Confidential 3

# **Использование поля** *length* **при работе с массивом:**

```
Point p \lceil \rceil = new Point [5];
for (int i = \theta; i < p.length; i++) {
        p[i] = new Point(i, i);}
```
Значение индекса массива всегда имеет тип **int**. Допустимые типы при обращении к элементу: **byte, short, char**.

Попытка задействовать **long** приведет к ошибке компиляции.

Максимальное количество элементов в массиве: *2,147,483,647*

# **Объявление нескольких локальных переменных с одинаковыми именами в пределах видимости блока недопустимо:**

```
public class Test {
     public Test() {}
     public static void main(String[] args) {
         Test t = new Test();
          int x;
\overline{\mathcal{L}}int x = 0;
               System.out.println("x = " + x);
 }
         for (int \underline{i} = 0; i < 2; i++);
         for (int \underline{i} = 0; i < 2; i++);
      }
```
**EFACKAP**® © 2013 NetCracker Technology Corporation Confidential **5 and Confidential** 6 and 5

**Локальные переменные и параметры методов перекрывают видимость полей класса:**

```
public class Test {
    static int \underline{x} = 5;
    static int \text{args} = 0;
     public static void main(String[] args) {
         Test t = new Test();
         int \times = 1;
         System.out.println("x = " + x + ", " + args[0]);
     }
}
```
## **Общая конструкция оператора:**

if (логическое выражение) выражение или блок 1 else

выражение или блок 2

```
Пример:
int x = 5;
if (x < 4) System.out.println("Меньше 4");
else if (x > 4) {
     System.out.println("Больше 4");
}
else if (x == 5)
     System.out.println("Равно 5");
else
     System.out.println("Другое значение");
```
### **Общая конструкция оператора:**

**switch**(int value) { **case** const1: выражение или блок **case** const2: выражение или блок **case** constn: выражение или блок **default**: выражение или блок

}

**while** (*логическое условие продолжения*) *повторяющееся выражение или блок*

**do**

 *повторяющееся выражение или блок* **While** (*логическое условие продолжения*);

**for** (*выполнить до цикла*; *условие продолжения*; *выполнить после каждого повторения*)  *повторяющееся выражение или блок*

**for** (*Тип\_элемента имя\_переменной* : *массив или коллекция*) *повторяющееся выражение или блок*

NetCracker Technology Corporation Confidential

```
public class Test2 {
   public static void main(String[] args) {
     int i = 0;
     outer: for (;;) { // бесконечный цикл
       for (; i < 10; i++) {
         System.out.println("i = " + i);
         if (i == \theta) {
            System.out.println("continue");
            continue;
          }
         if (i == 1) {
            System.out.println("break");
           i++; // В противном случае i не будет увеличено.
            break;
\overline{a} \overline{b} \overline{c} \overline{d}if (i == 2) {
            System.out.println("continue outer");
           i++; // В противном случае i не будет увеличено.
            continue outer;
          }
         if (i == 3) {
            System.out.println("break outer");
            break outer;
} } } } }
```
#### **Результат:**

 $i = 0$ continue  $i = 1$ break  $i = 2$ continue outer  $i = 3$ break outer

- Эккель Б. Философия Java. Эккель Б. Философия Java. СПб.: Питер,  $2009. - 640$  c.
- http://www.intuit.ru/
- Шилдт Г. Java. Полное руководство. СПб.: Вильямс, 2012. 1104 с.
- Шилдт Г. Полный справочник по Java. Java SE 6 Edition. СПб.: Вильямс, 2007. – 1040 с.
- Шилдт Г., Холмс Д. Искусство программирования на Java. СПб.: Вильямс, 2005. – 333 с.
- Шилдт Г. Java. для начинающих. СПб.: Вильямс, 2009. 720 с.

© 2013 NetCracker Technology Corporation Confidential 11

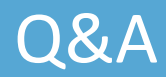

 $\bullet\bullet\bullet\bullet$ 

NetCracker<sup>®</sup> © 2013 NetCracker Technology Corporation Confidential 12 12

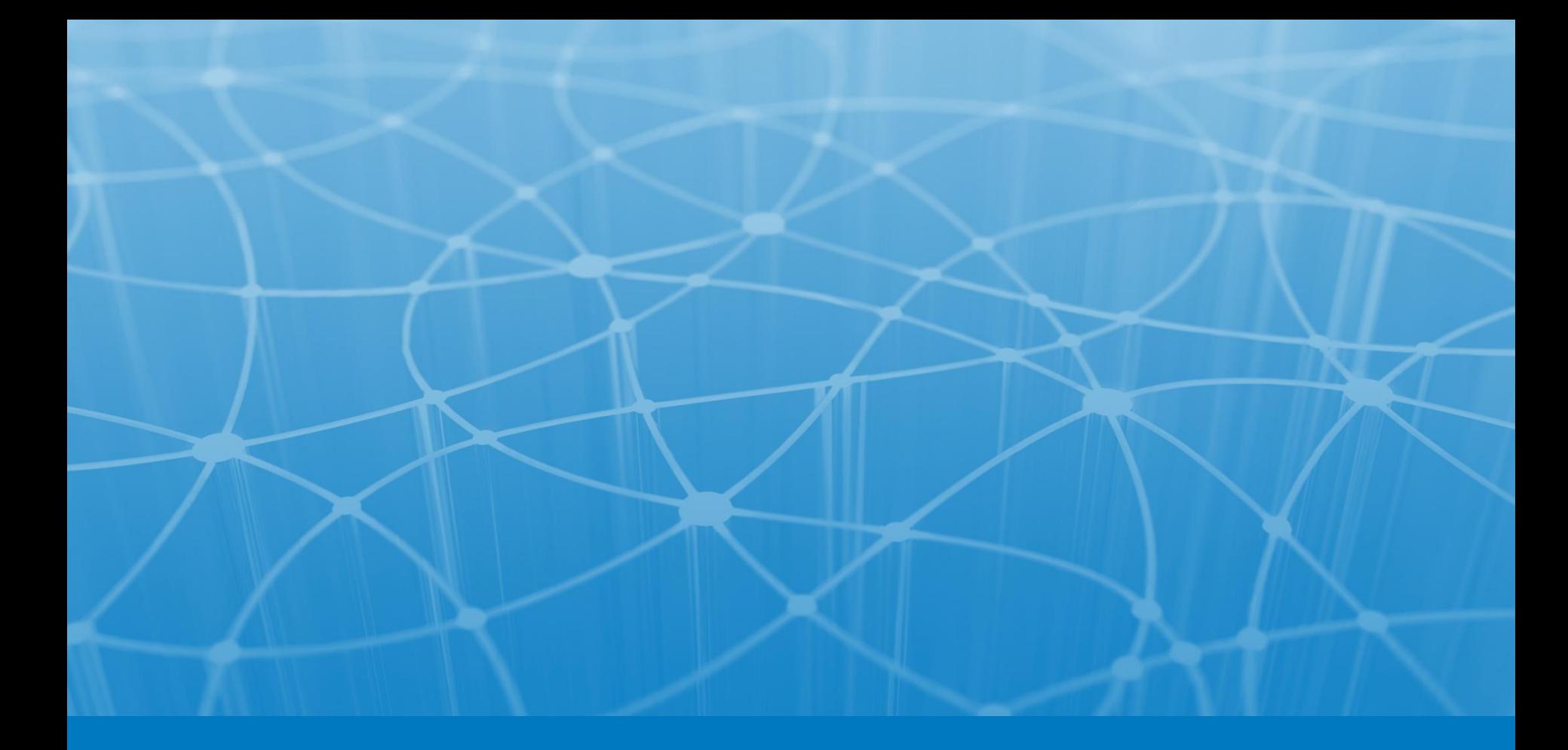

# **Thank you!**

NetCracker<sup>®</sup> © 2013 NetCracker Technology Corporation Confidential 13 13